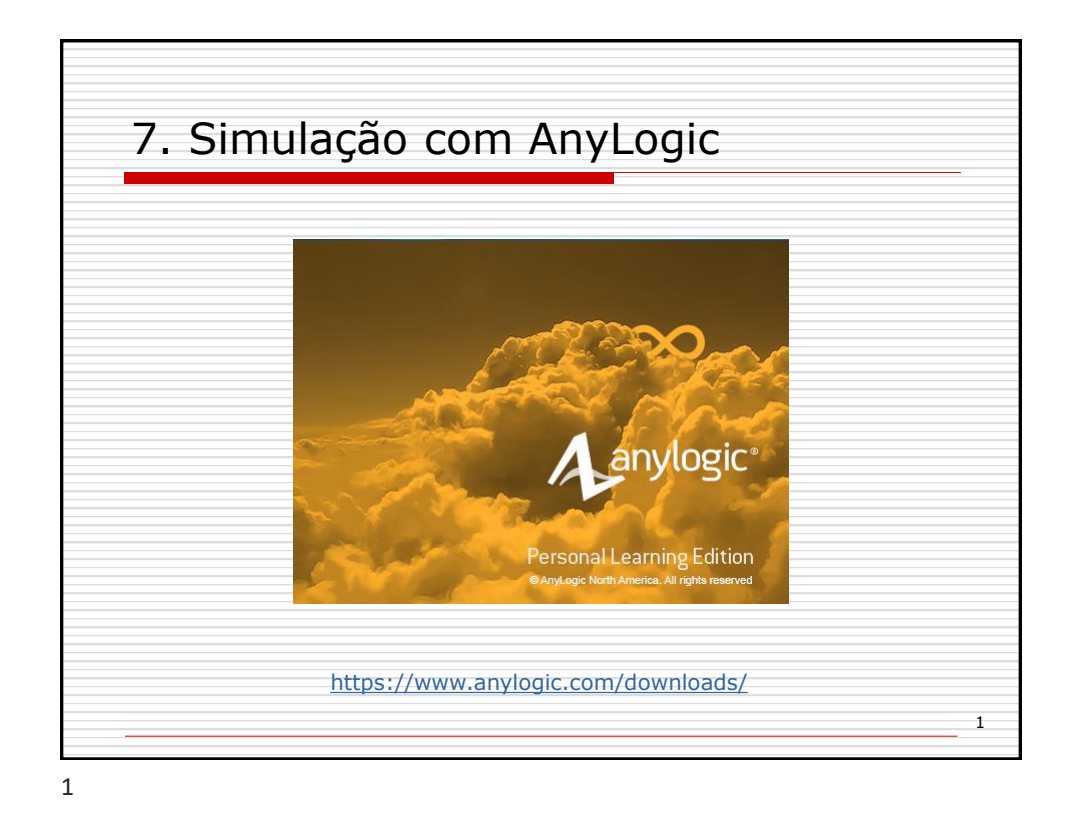

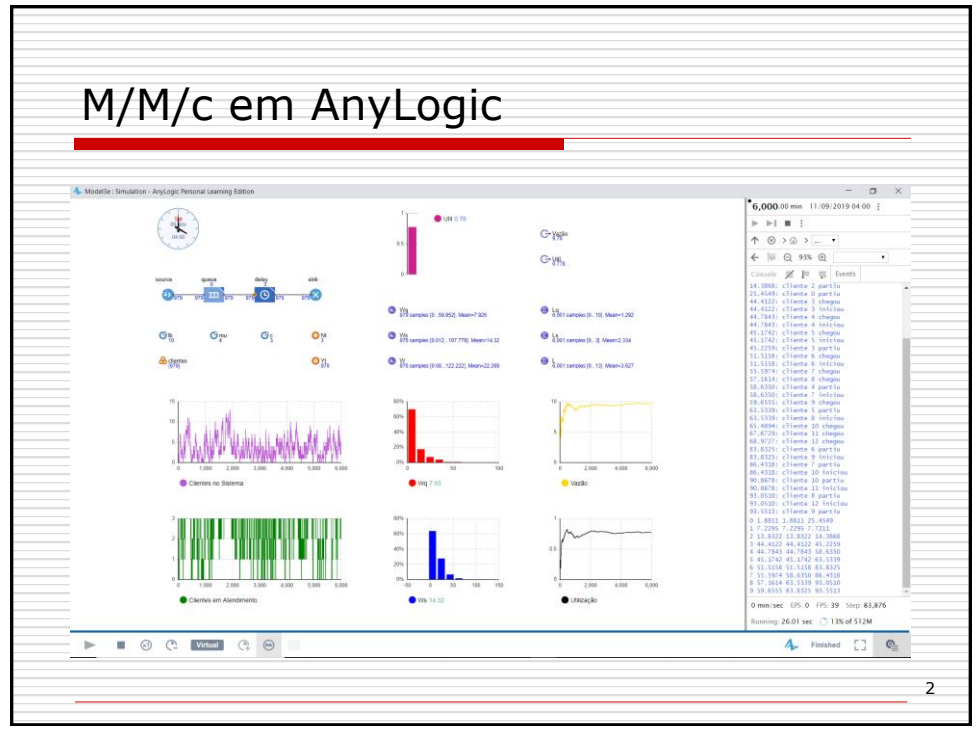

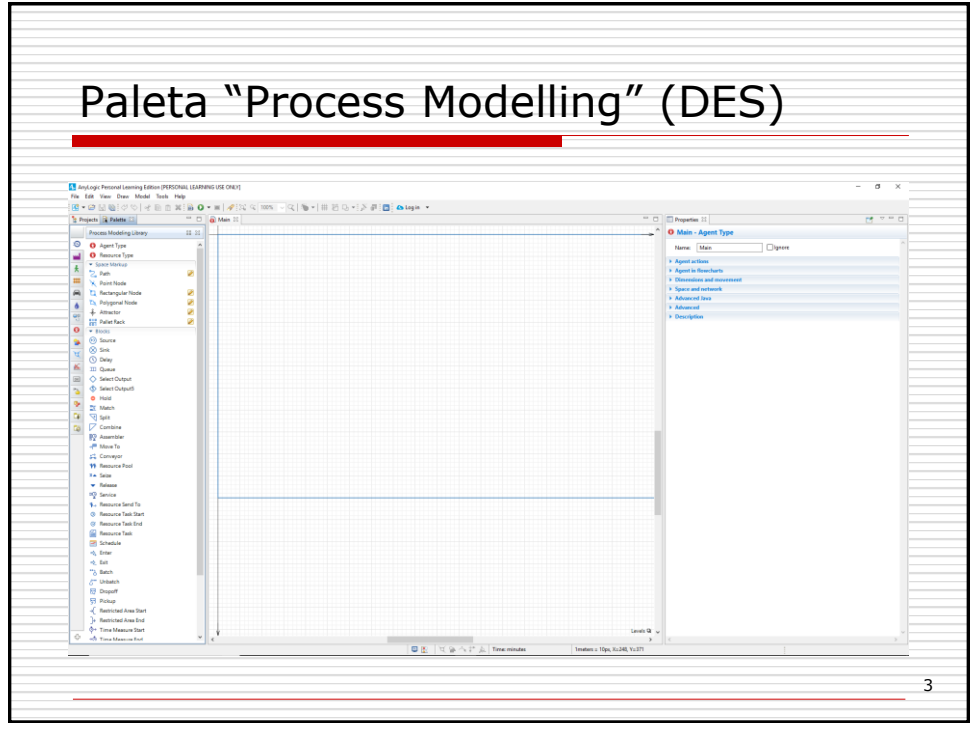

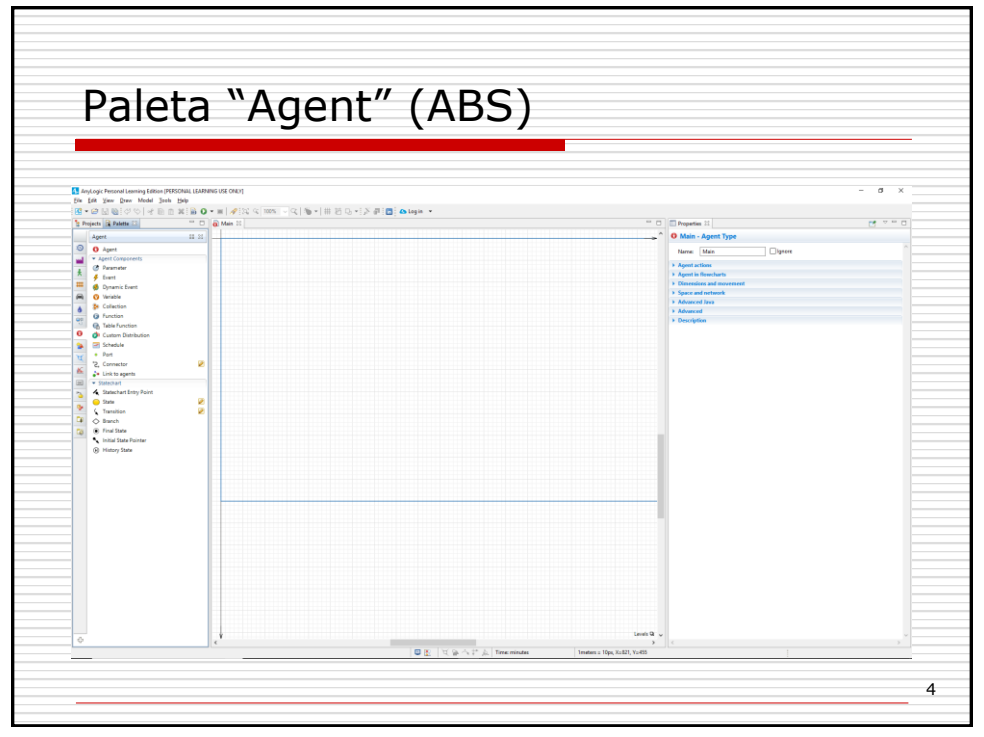

4

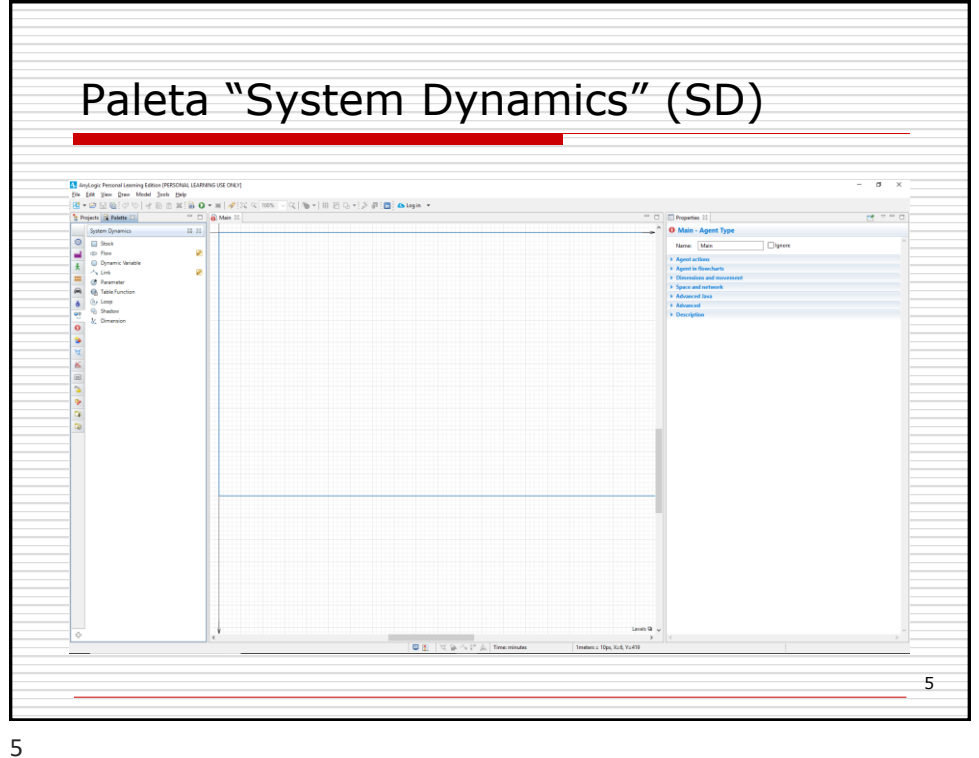

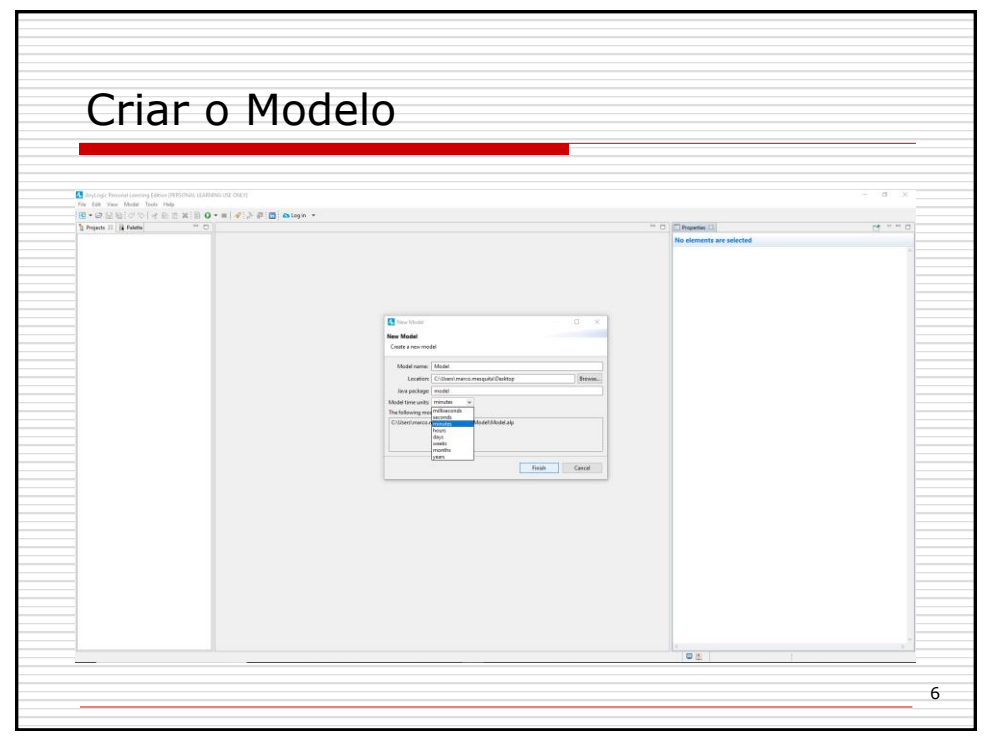

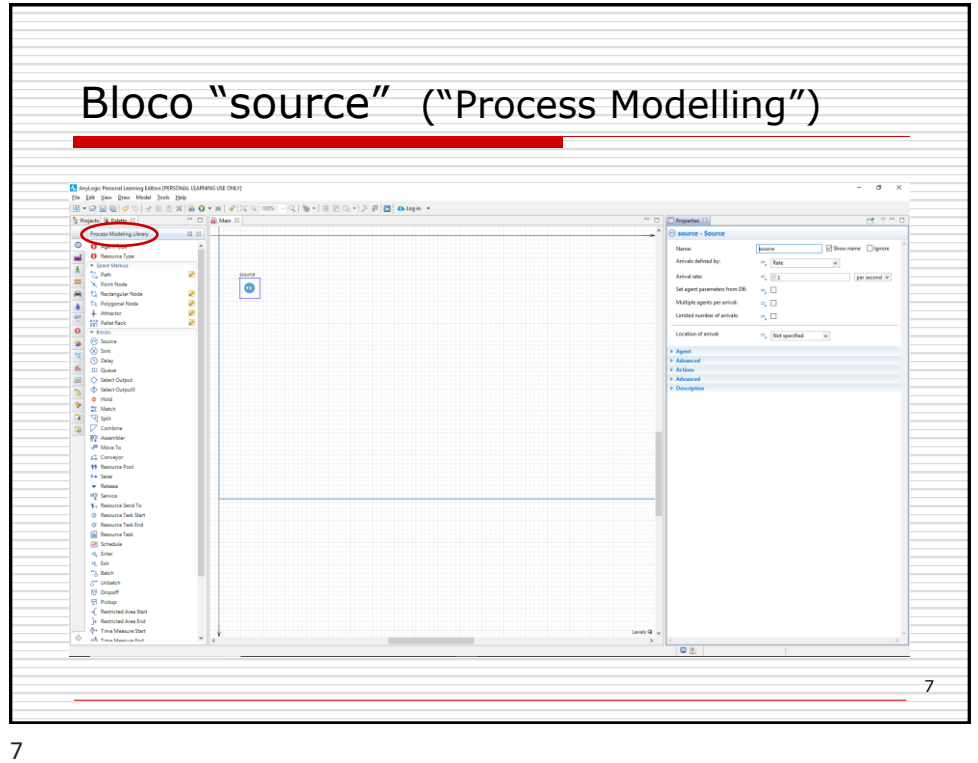

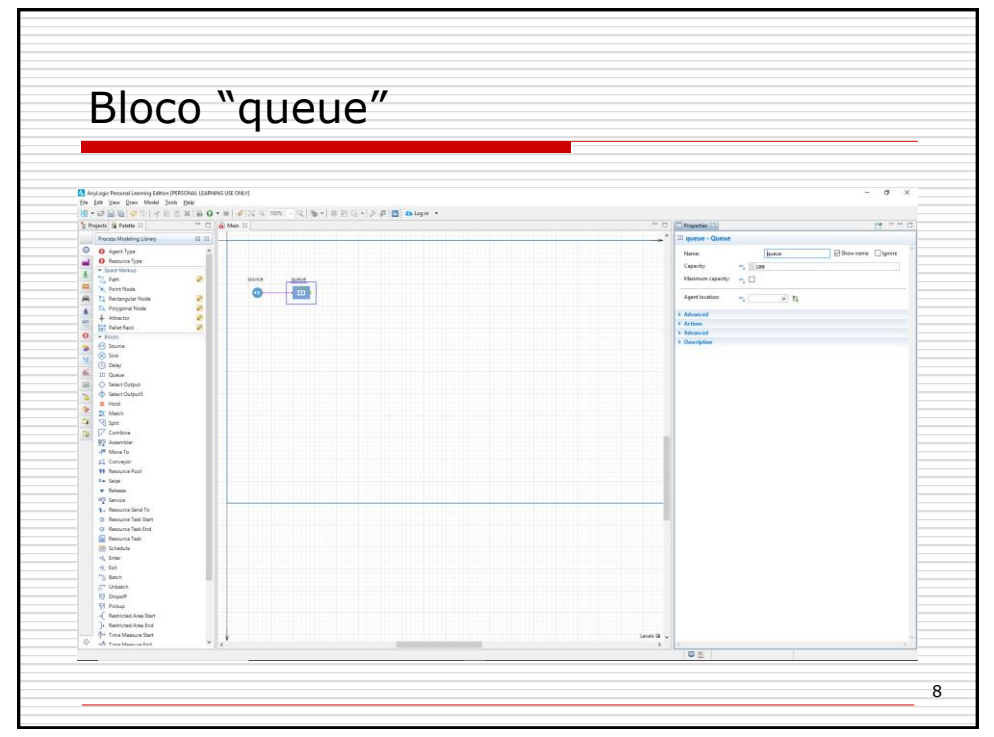

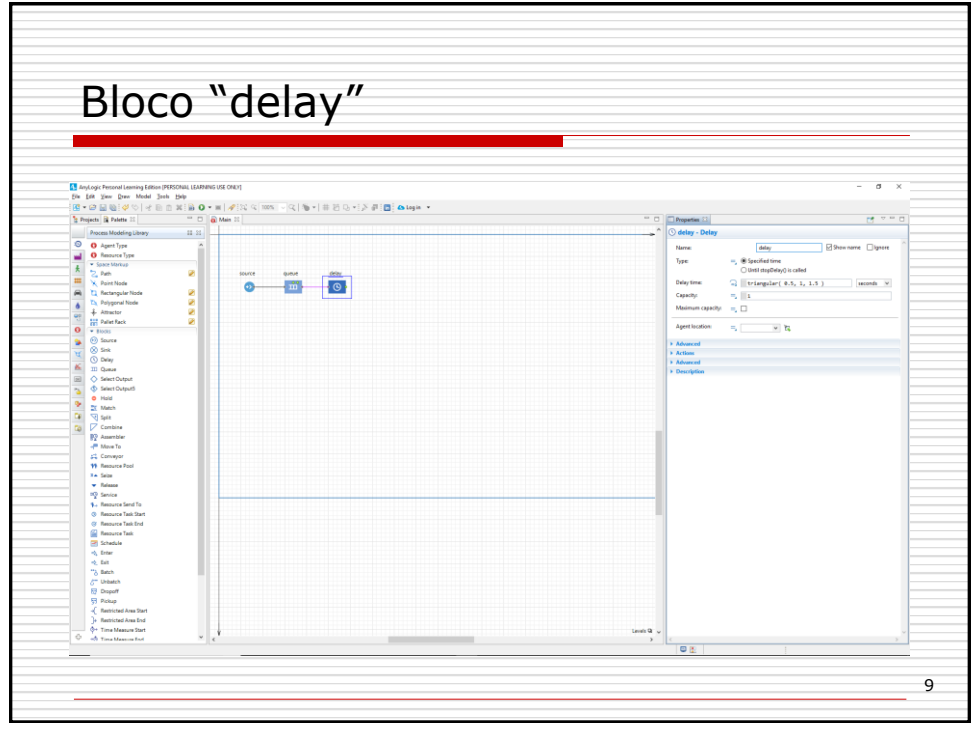

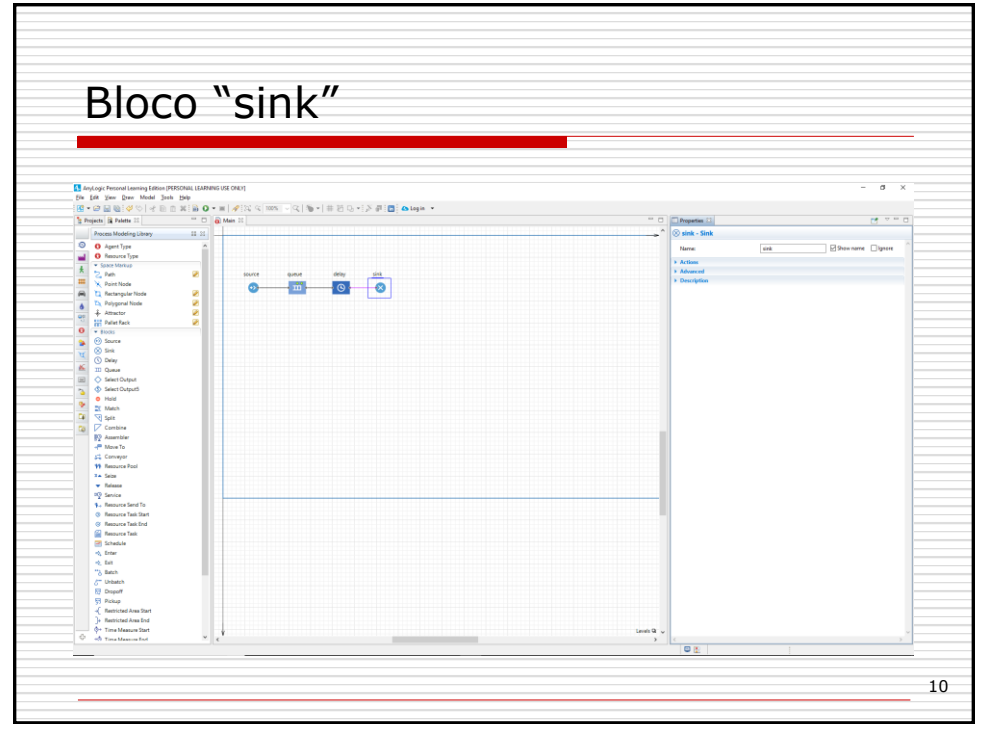

10

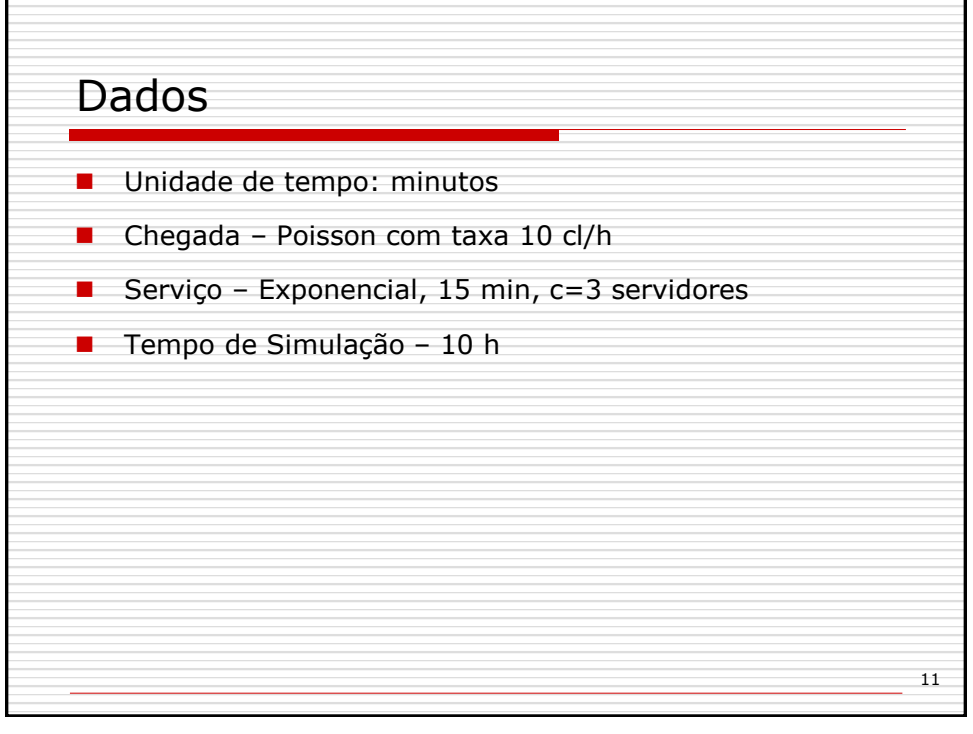

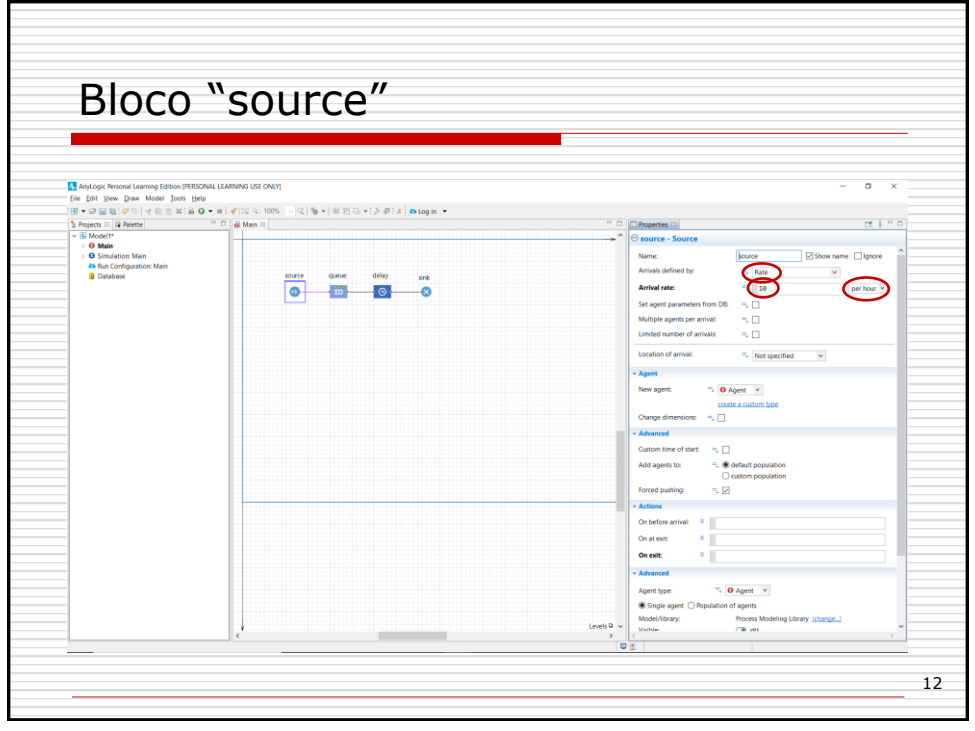

12

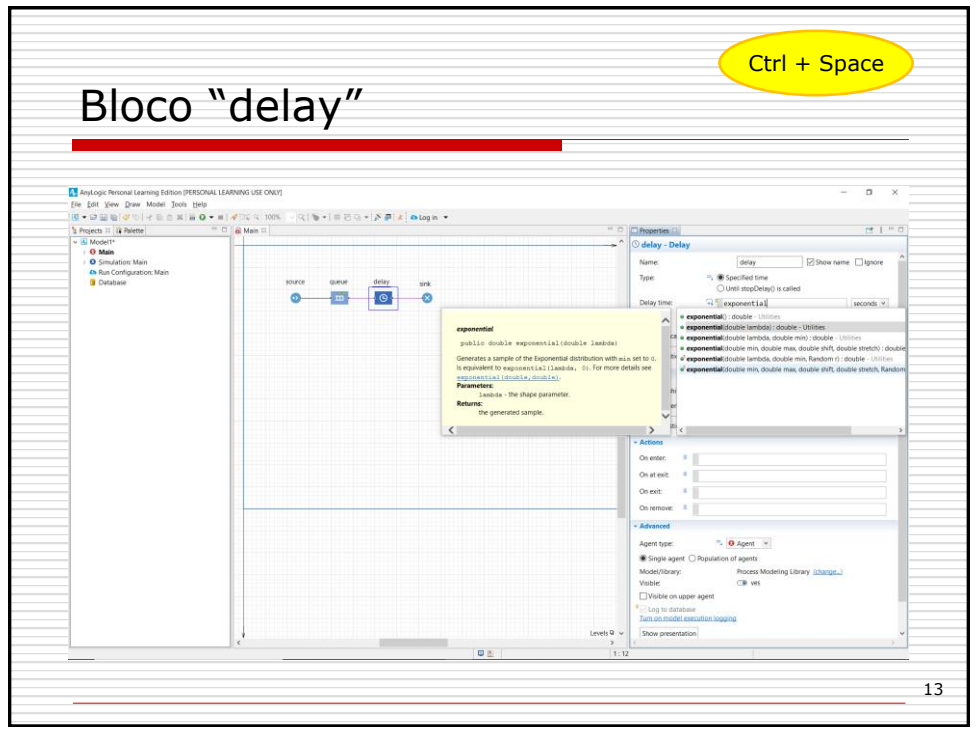

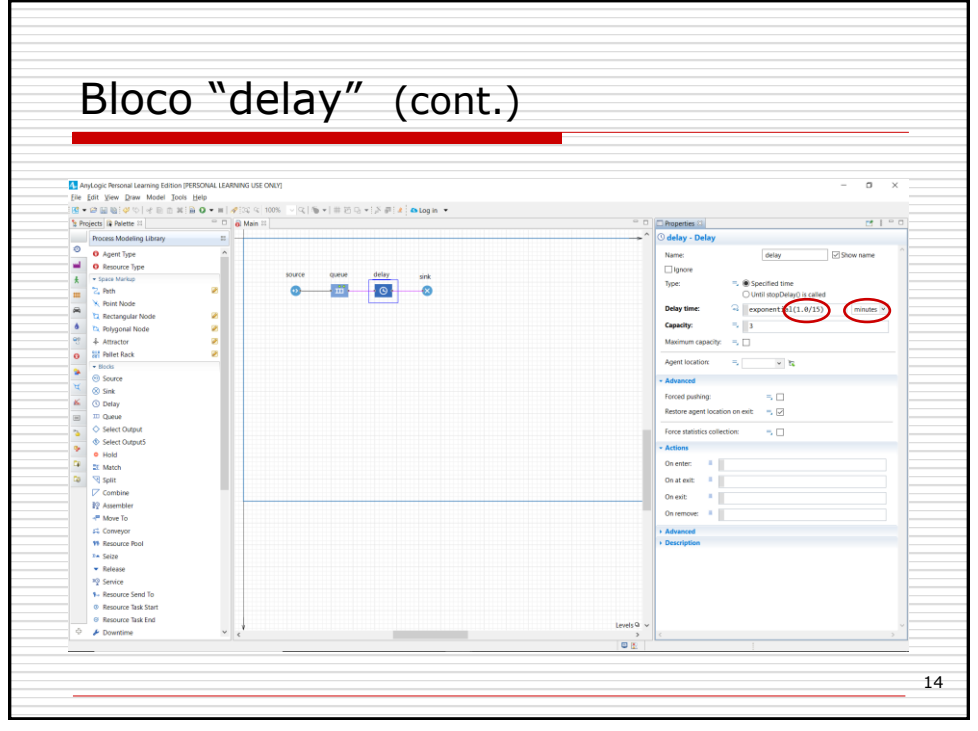

14

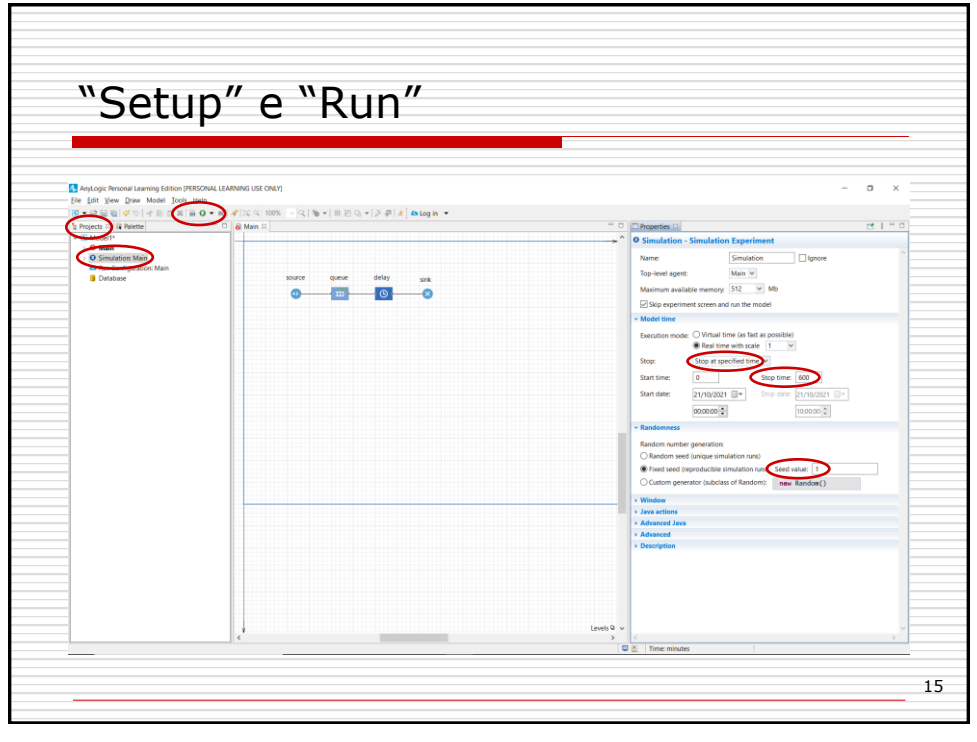

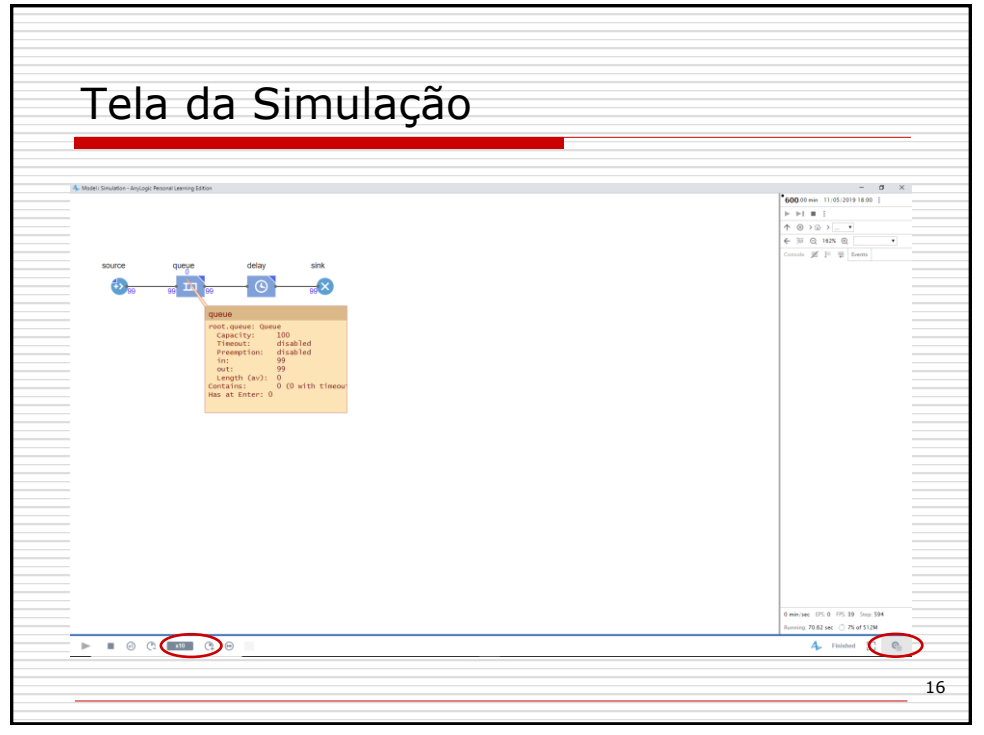

16

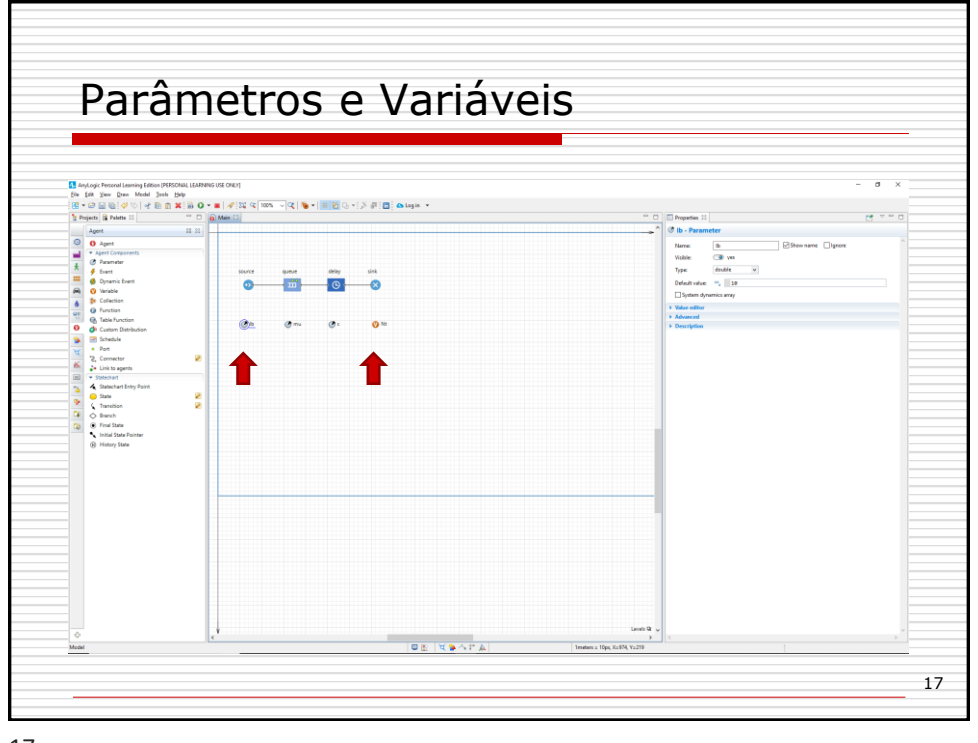

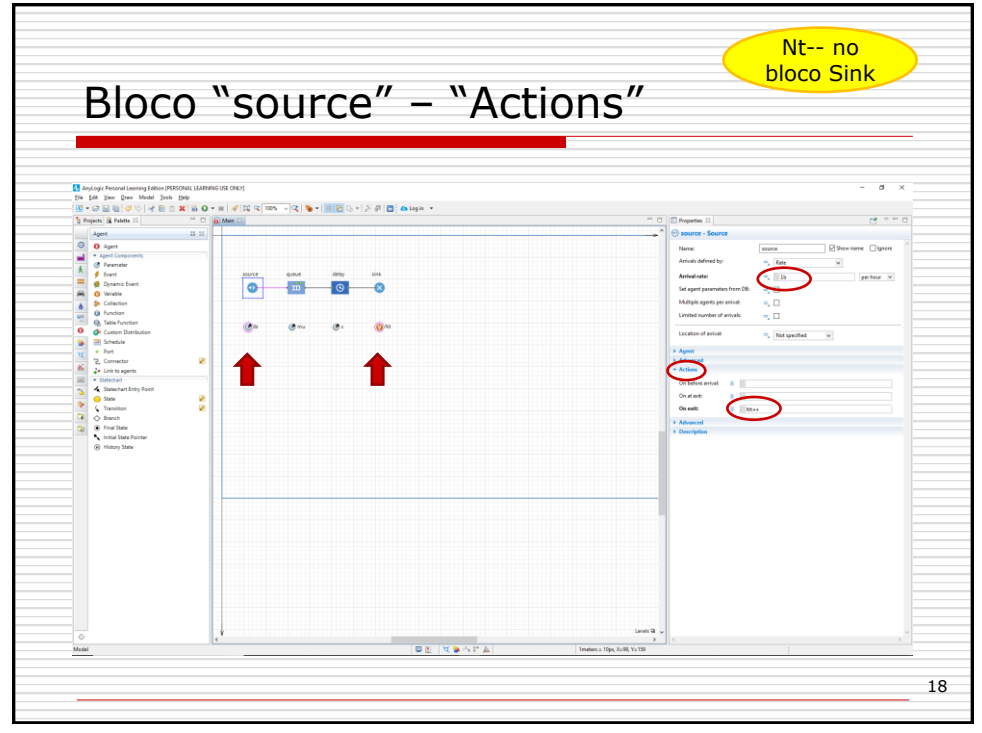

18

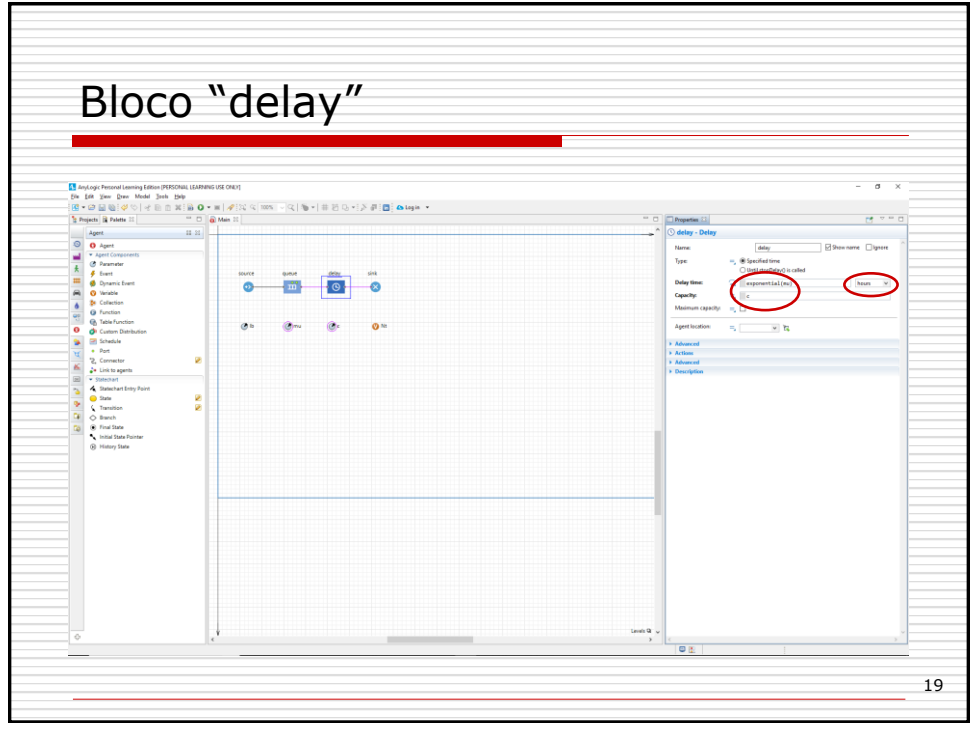

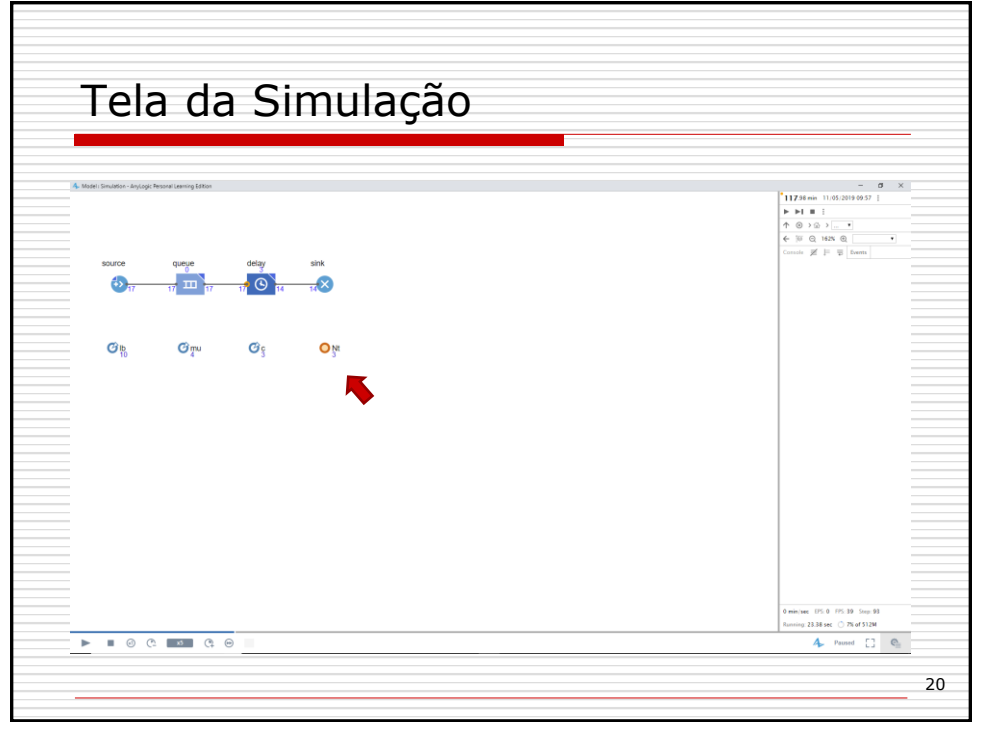

20

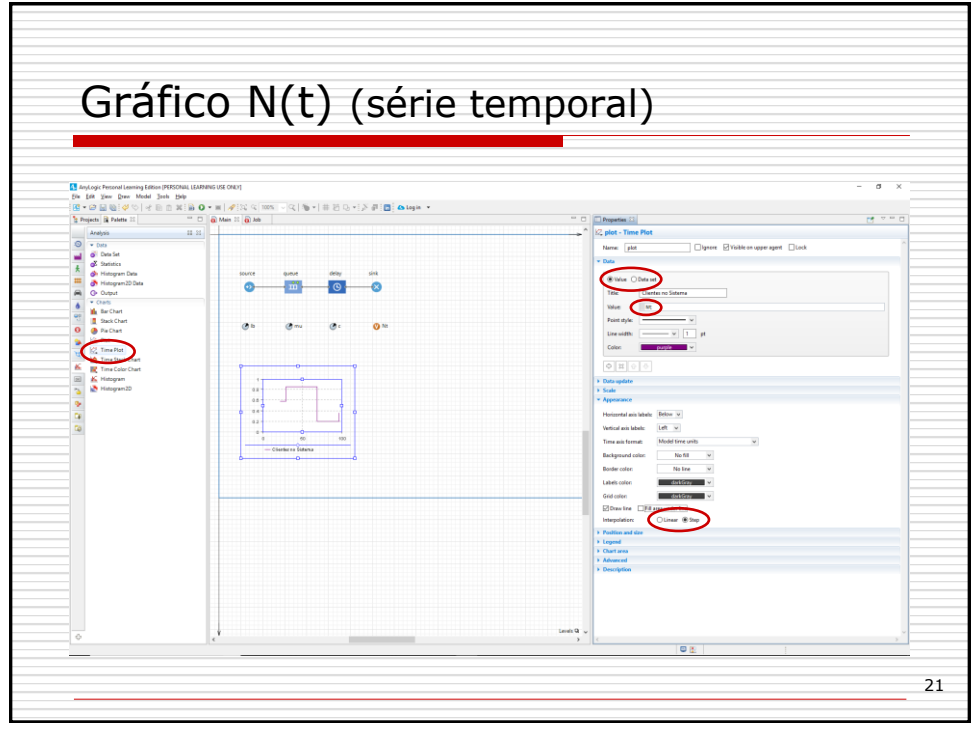

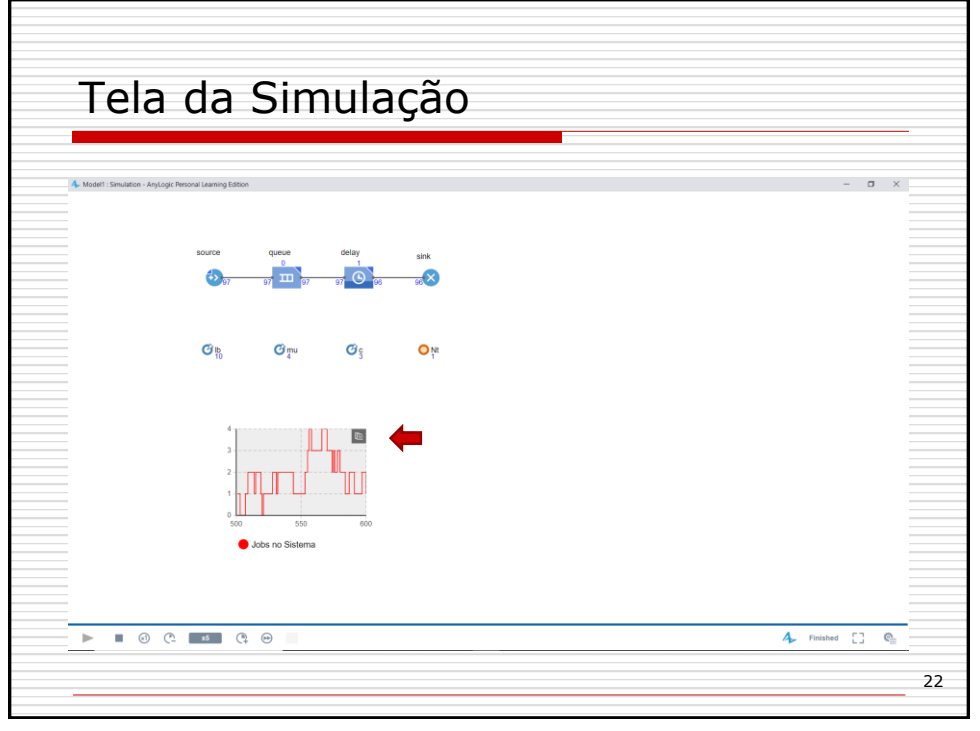

22

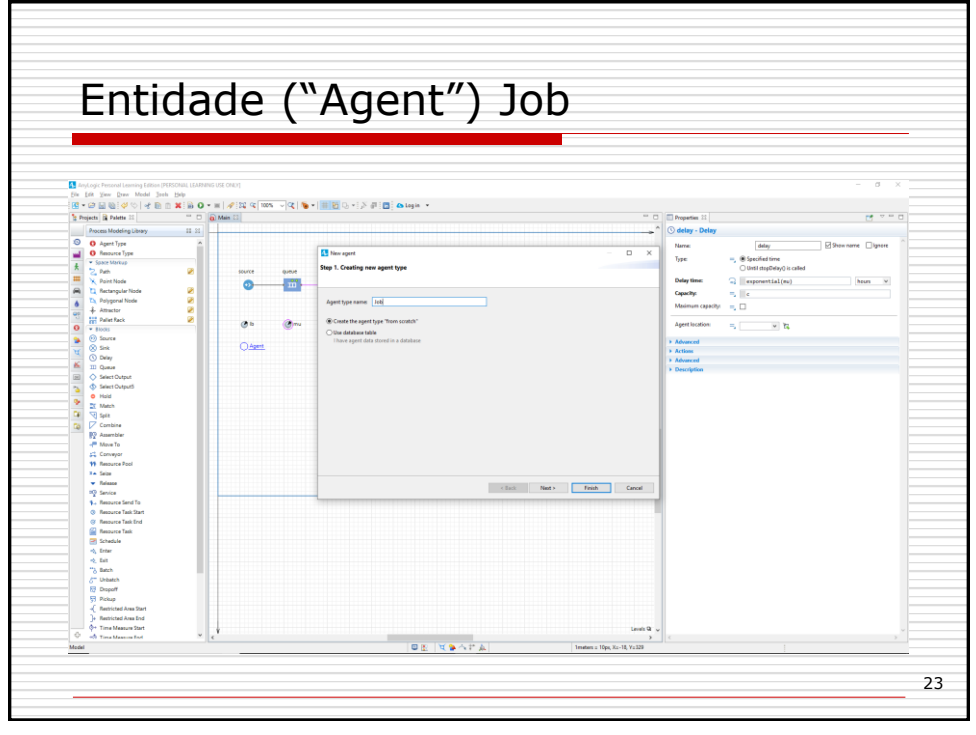

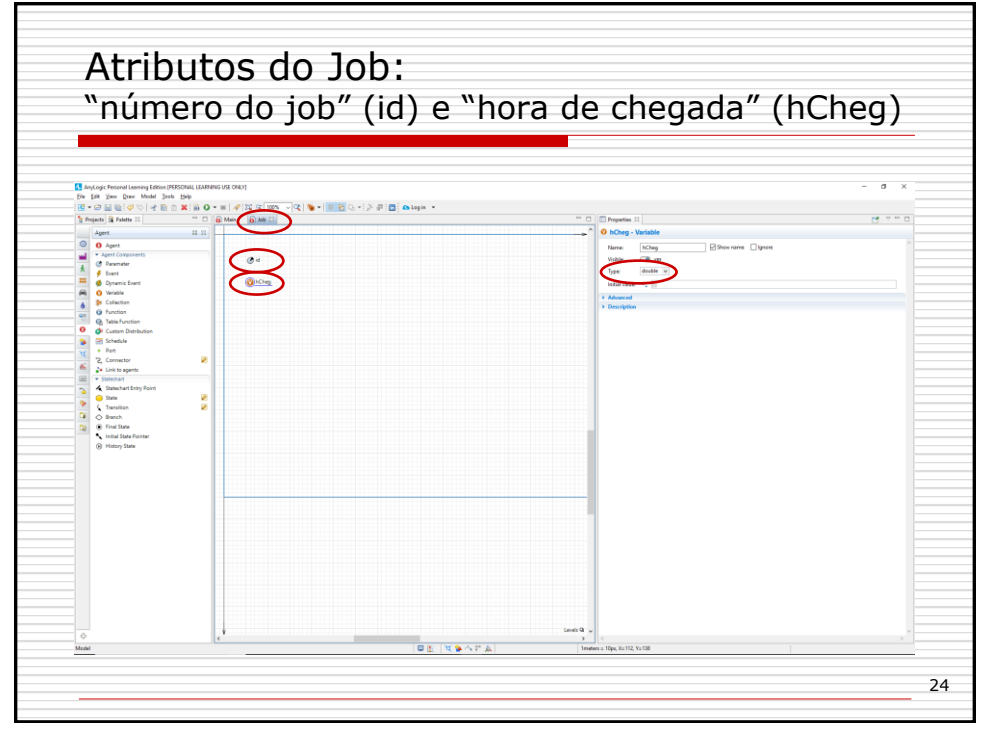

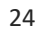

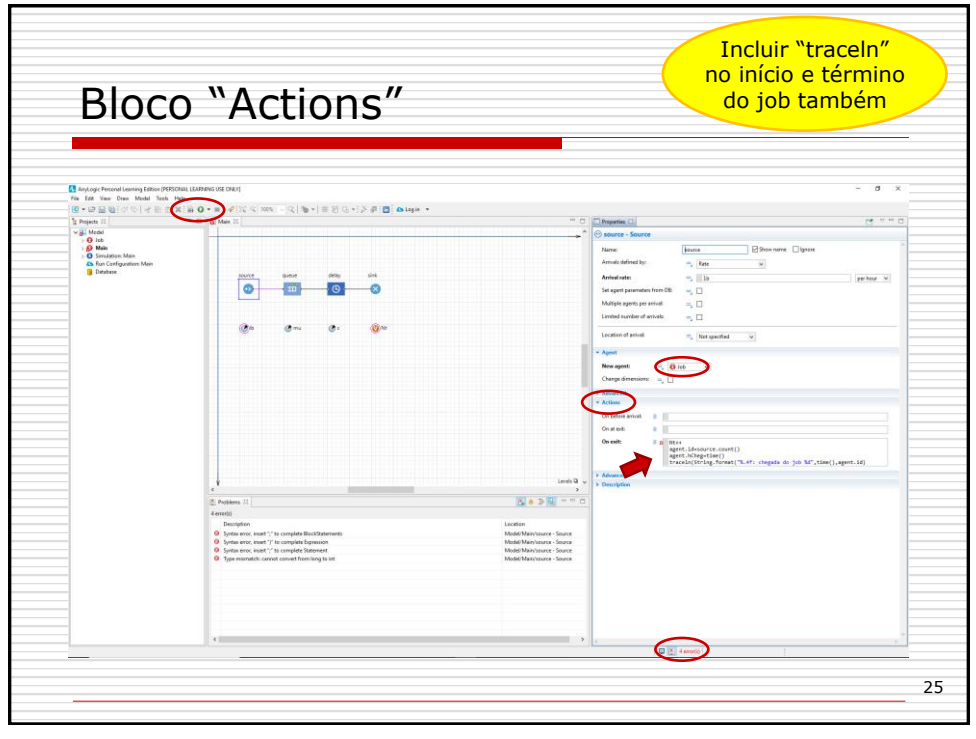

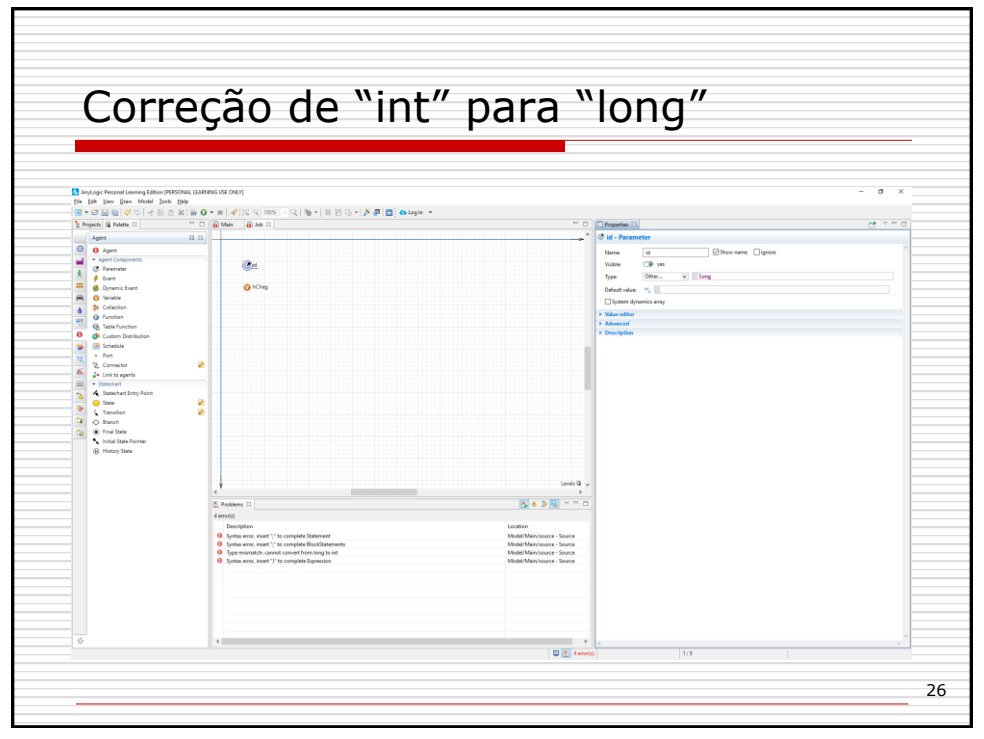

26

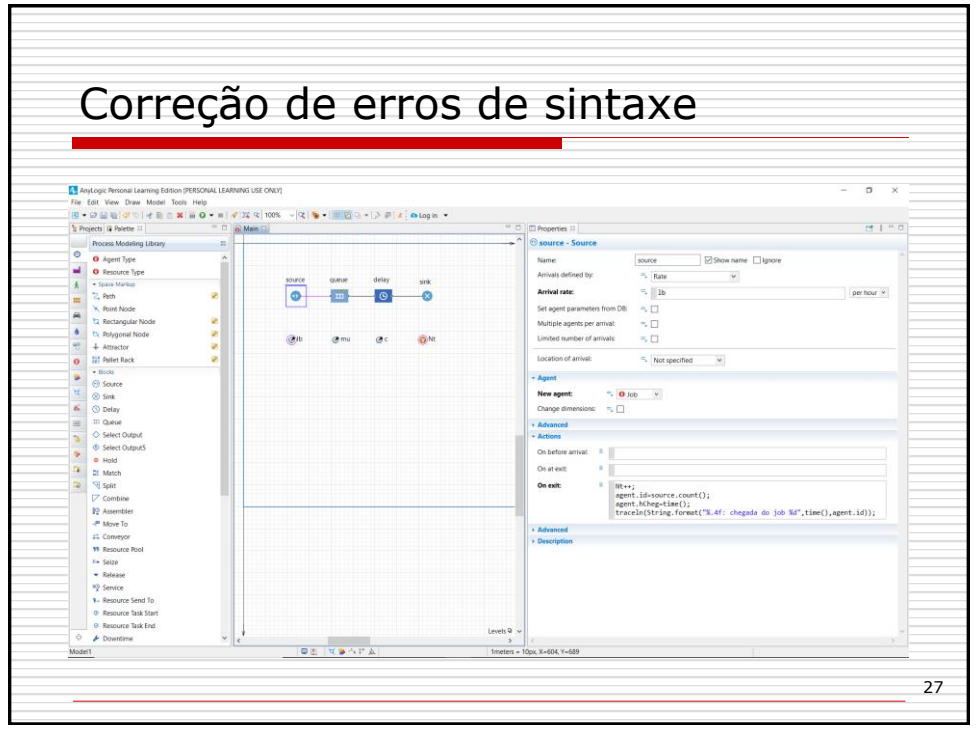

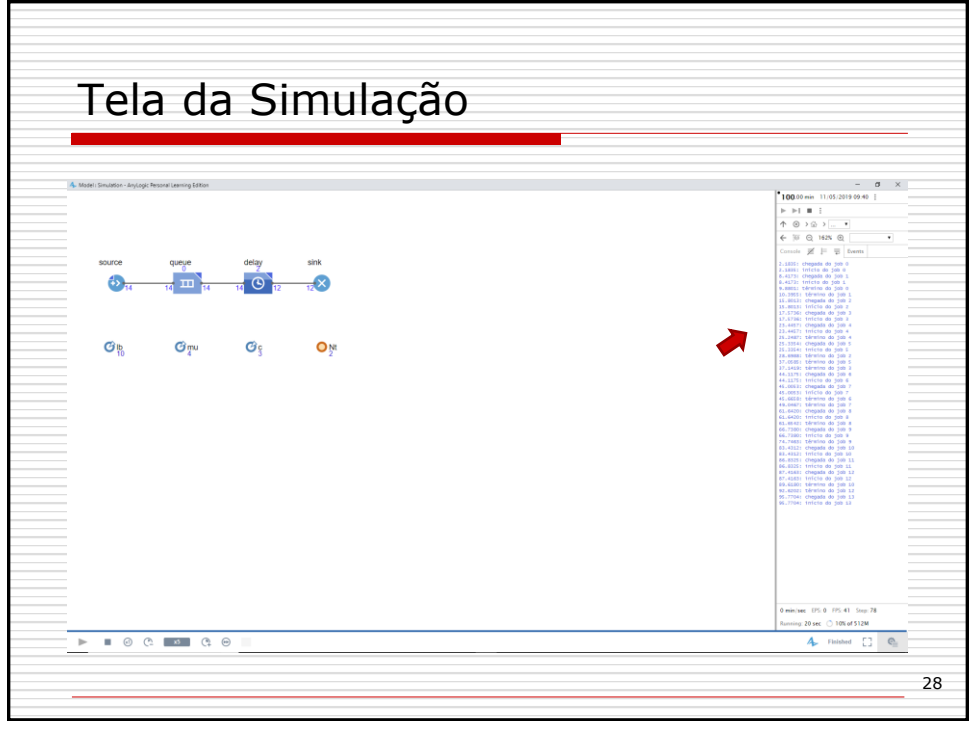

28

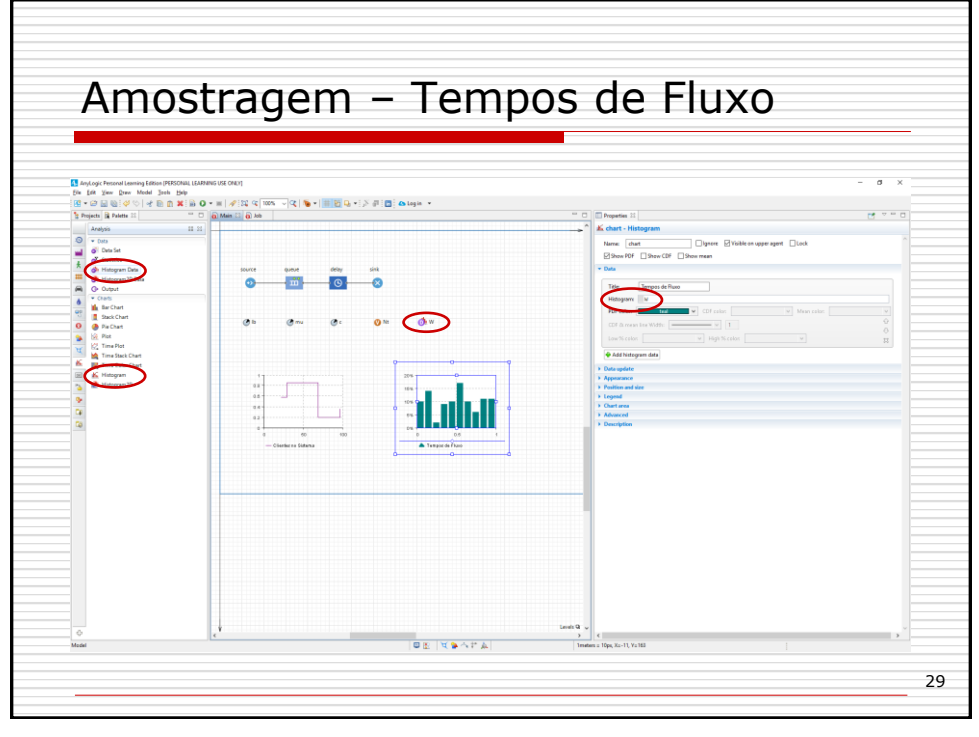

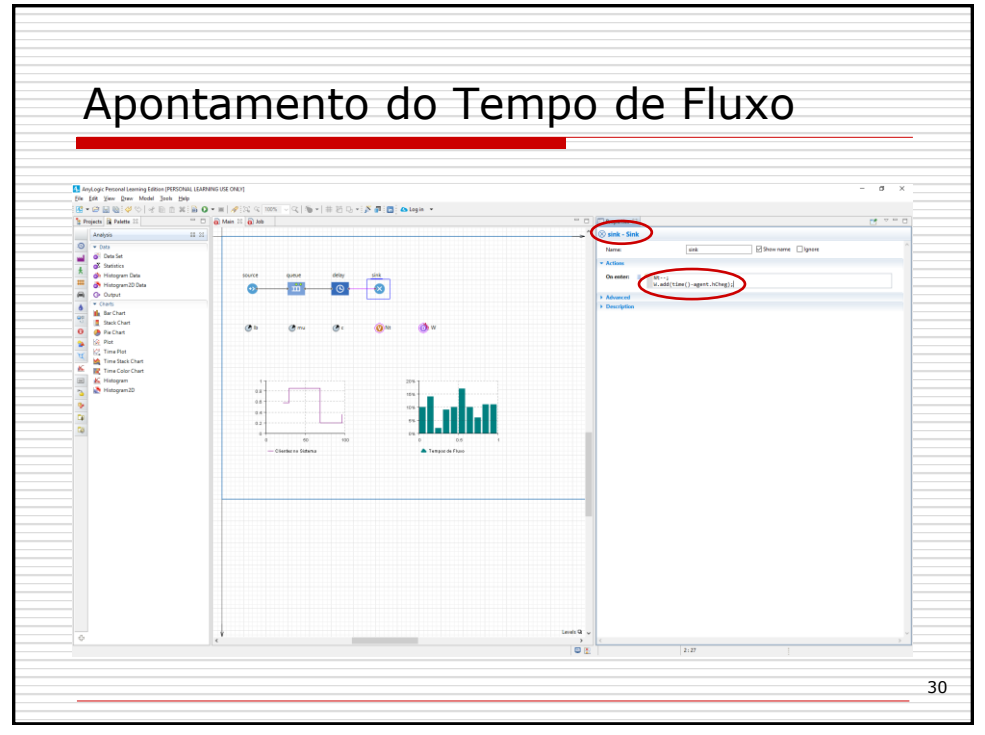

30

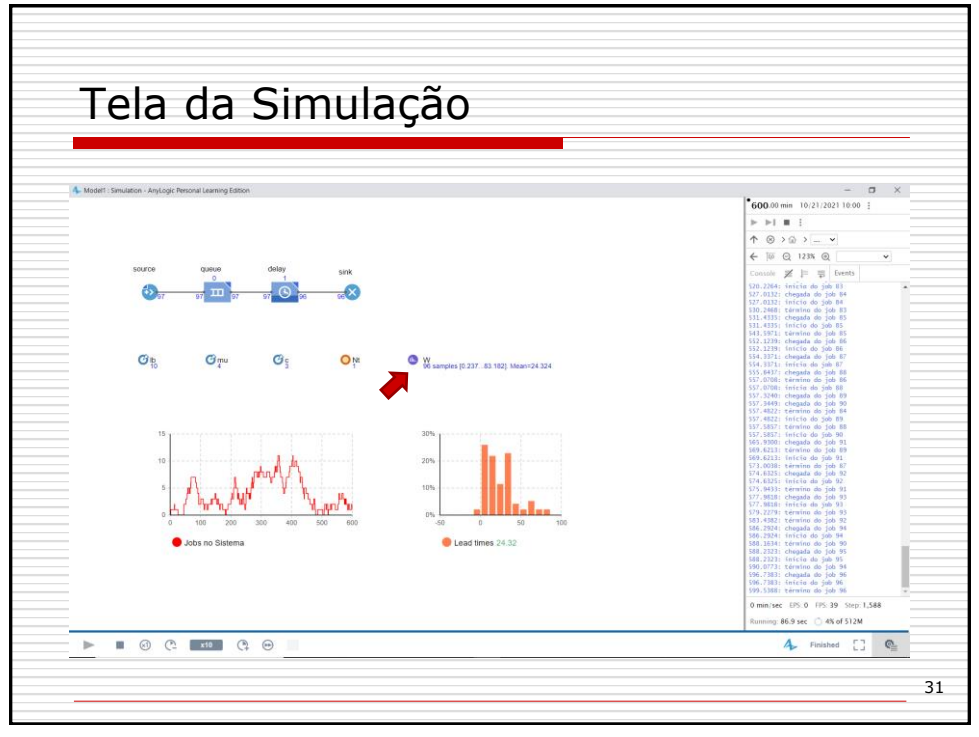

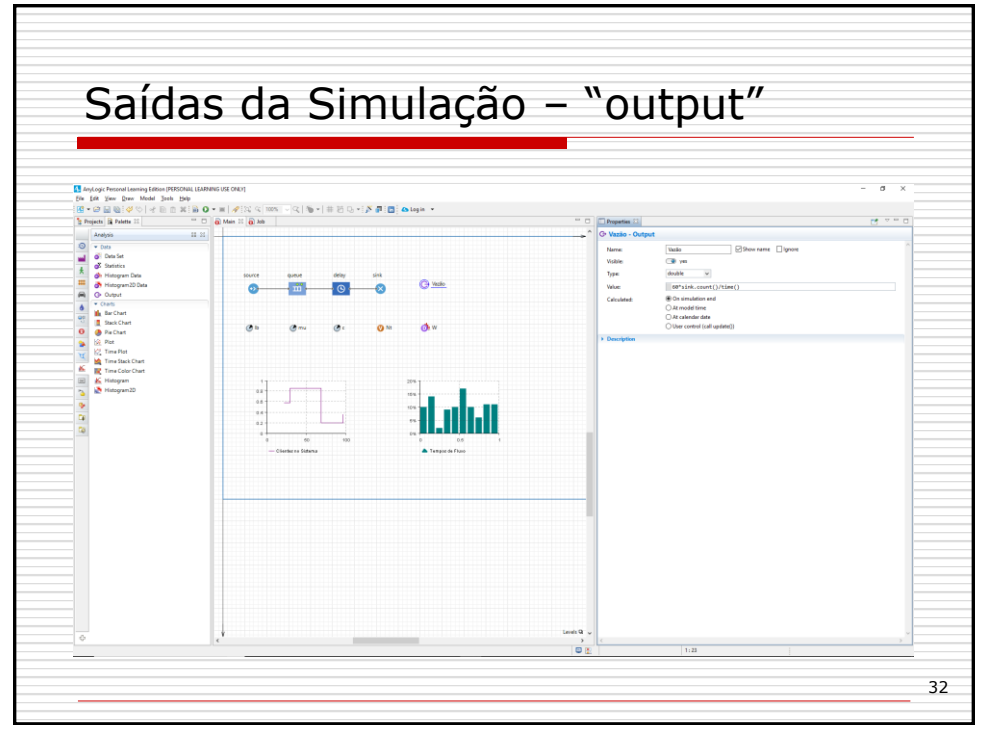

32

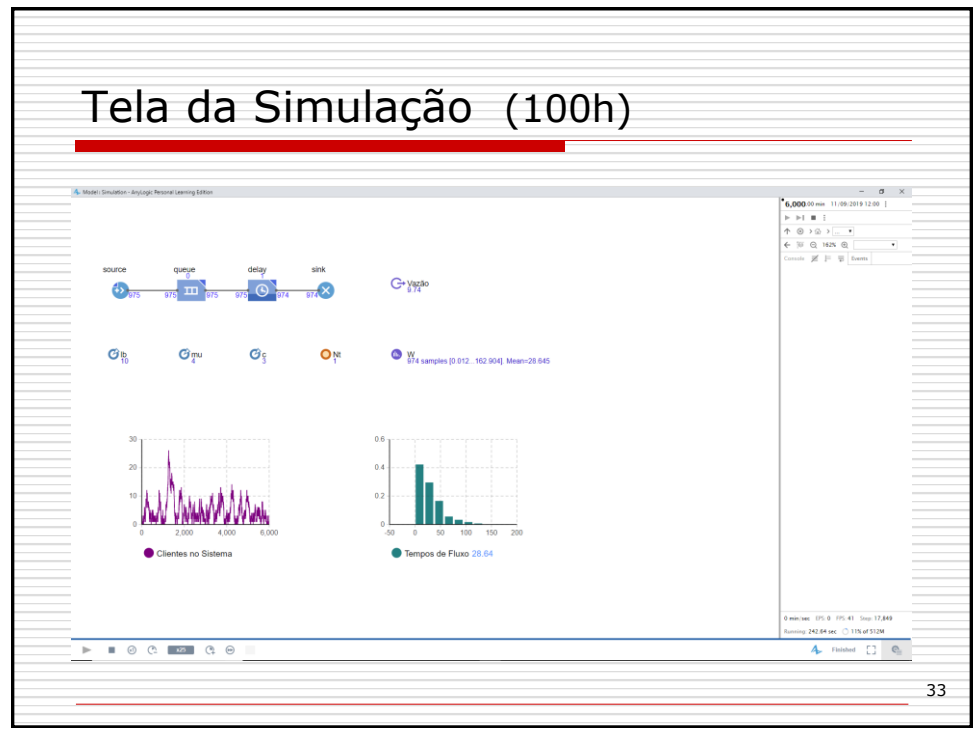

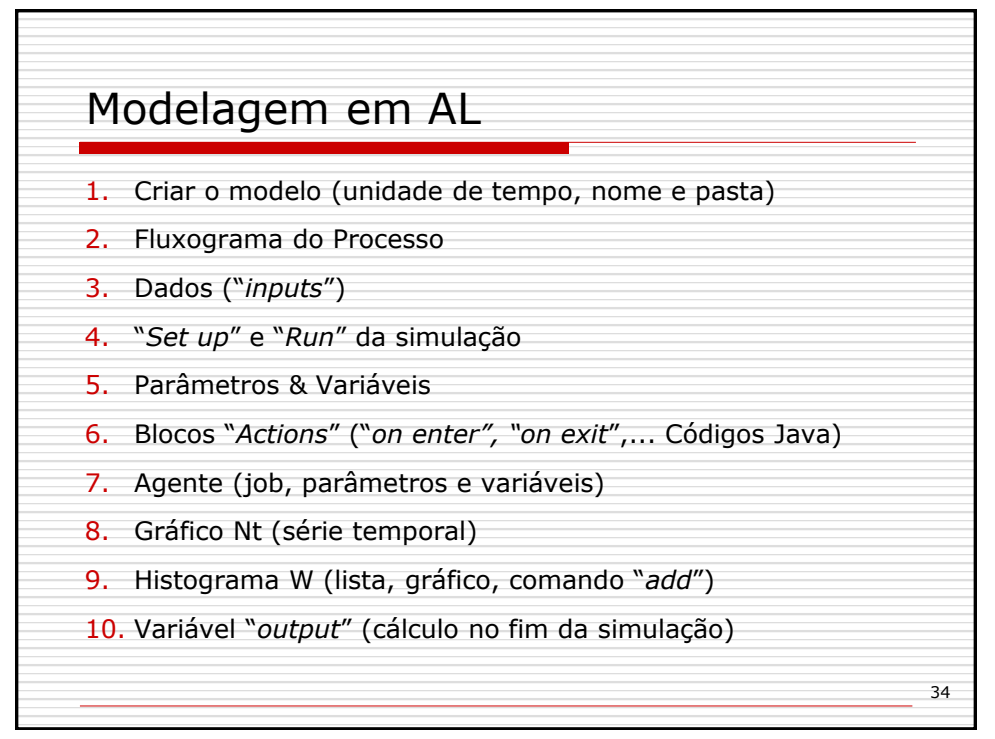